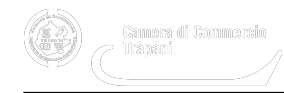

# **Rilascio dispositivi di firma digitale**

Tipo di procedimento: procedimenti ad istanza di parte **Unità organizzativa responsabile dell'istruttoria** Area Affari Generali - Inforcenter - Regolazione e tutela del mercato Ufficio: Inforcenter e Servizi Digitali **Responsabile di procedimento** Michele Panebianco - Tel. 0923/876.308 - 309 e-mail: [michele.panebianco@tp.camcom.it](https://www.tp.camcom.it/michele.panebianco%40tp.camcom.it) [1] **Responsabile di provvedimento** Michele Panebianco **Responsabile con poteri sostitutivi in caso di inerzia** Dirigente - Dott. Pietro Agostino Cracchiolo **Breve descrizione del procedimento** Rilascio dispositivi di firma digitale **Uffici, orari e recapiti per le istanze** [Vedere la pagina di riferimento](https://www.tp.camcom.it/la-cciaa-di-trapani/contatti) [2] **Costi e modalità di pagamento** Bancomat - Carte di credito - PagoPA **Modalità per ottenere informazioni sui procedimenti in corso** Telefonicamente e tramite posta elettronica ordinaria **Documenti da allegare all'istanza e modulistica necessaria** Vedere la pagina dedicata: [Firma digitale CNS](https://www.tp.camcom.it/modulistica/rilascio-firma-digitale) [3] **Termine di conclusione** 30 giorni Conclusione tramite silenzio assenso: no Conclusione tramite dichiarazione dell'interessato: no **Tipo di provvedimento finale**

Rilascio dispositivo

## **Riferimenti normativi**

L. n. 82/2005 e s.m.i.

### **Strumenti di tutela amministrativa e giurisdizionale**

## **Pagine di riferimento**

-

- [Richiesta firma digitale e CNS](https://www.tp.camcom.it/sites/default/files/contenuto_redazione/pagina_base/allegati/modulo_richiesta_firma_digitale_rev._30.06.2020_-_04_luglio_2020.pdf) [4]
- [Modello delega](https://www.tp.camcom.it/sites/default/files/contenuto_redazione/allegati/cciaa_tp_inforcenter_modulo_delega_rinnovo_firma_digitale_rev_06-06-2019.pdf) [5]
- [Istruzioni per il rilascio della FIRMA DIGITALE: nuova Certification Authority InfoCamere](https://www.tp.camcom.it/sites/default/files/contenuto_redazione/pagina_base/allegati/certification_authority_infocamere.pdf) [6]

**Source URL:** https://www.tp.camcom.it/approfondimento/rilascio-dispositivi-firma-digitale

#### **Collegamenti**

[1] https://www.tp.camcom.it/michele.panebianco%40tp.camcom.it

[2] https://www.tp.camcom.it/la-cciaa-di-trapani/contatti

[3] https://www.tp.camcom.it/modulistica/rilascio-firma-digitale

[4] https://www.tp.camcom.it/sites/default/files/contenuto\_redazione/pagina\_base/allegati/modulo\_richiesta\_firma\_d igitale\_rev. 30.06.2020 - 04 luglio\_2020.pdf

[5] https://www.tp.camcom.it/sites/default/files/contenuto\_redazione/allegati/cciaa\_tp\_inforcenter\_modulo\_delega\_ri nnovo\_firma\_digitale\_rev\_06-06-2019.pdf

[6] https://www.tp.camcom.it/sites/default/files/contenuto\_redazione/pagina\_base/allegati/certification\_authority\_inf ocamere.pdf